### Processing AirborneLidar & Images

Arttu SoininenSoftware developerTerrasolid Ltd

### Processing applications

- TerraScan for MicroStation  $5\;100 \in$ –– laser data processing • TerraModeler for MicroStation 3 400 €–– terrain modeling
- TerraMatch for MicroStation  $5\;100 \in$ –– fix systematic errors in laser data
- TerraPhoto for MicroStation  $5\;100 \in$ –– orthorectifying images

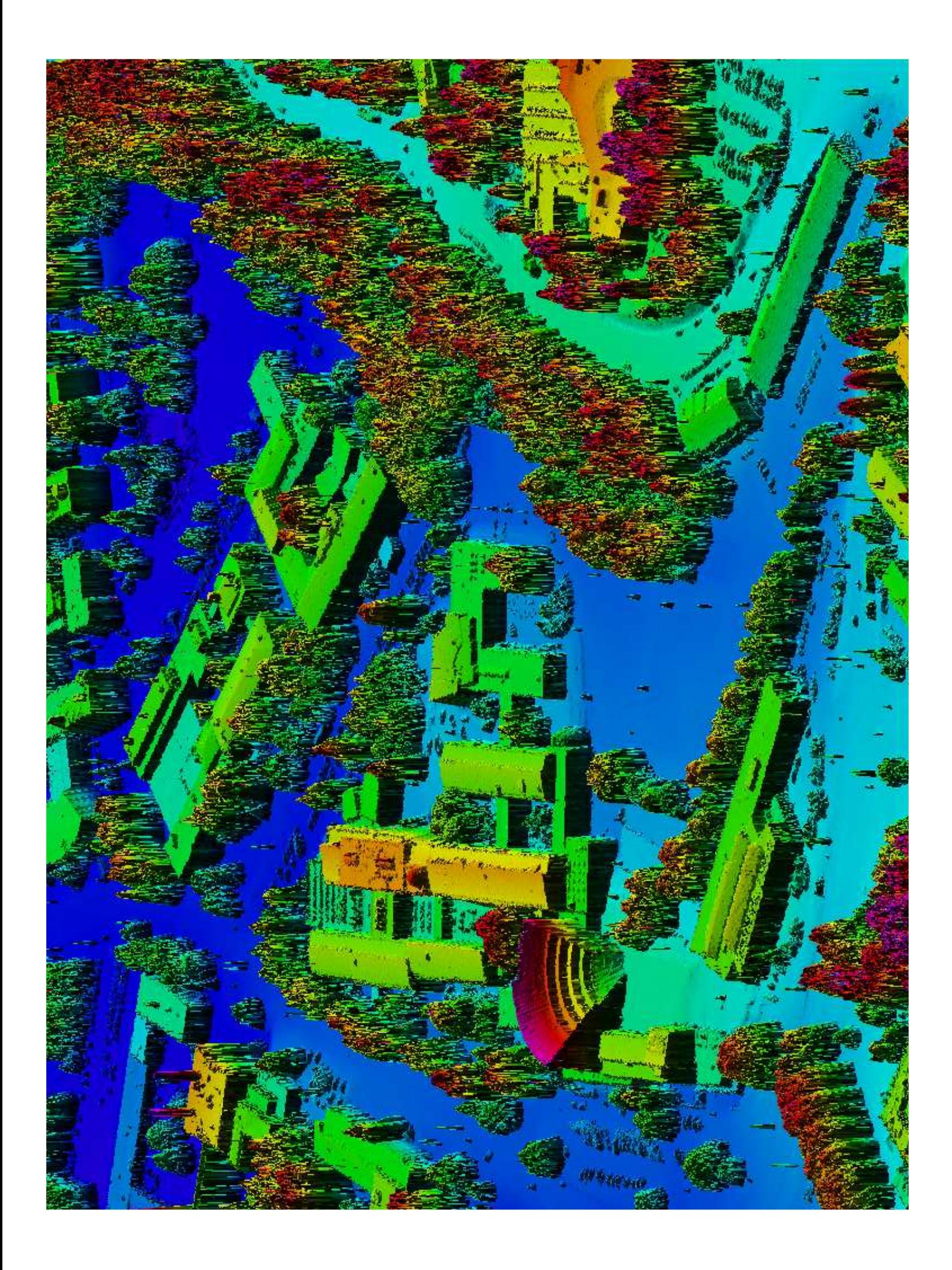

## Triangulated surface

**Surgeon Autor: Inches** 

**ACC** 

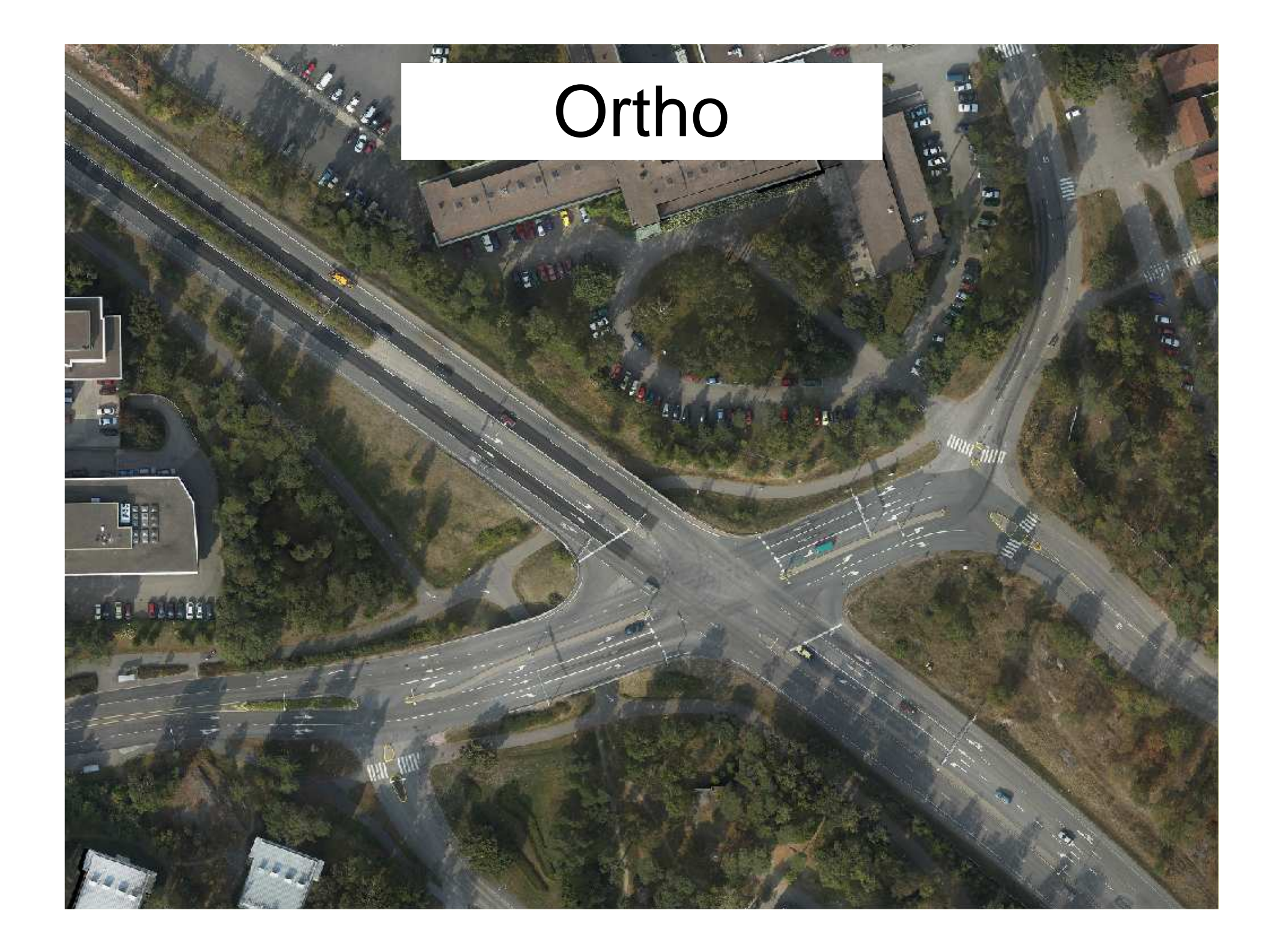

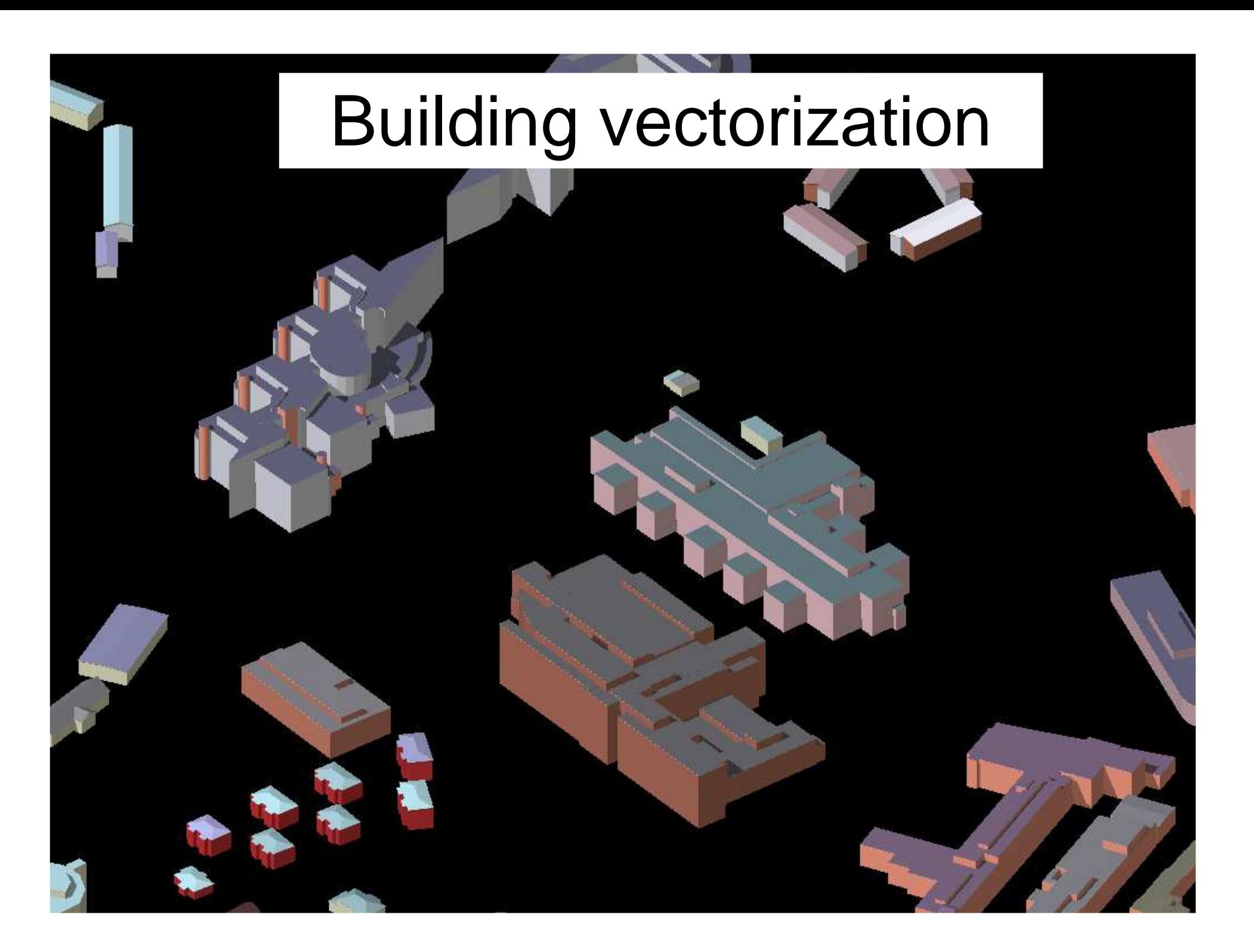

### Model visualization

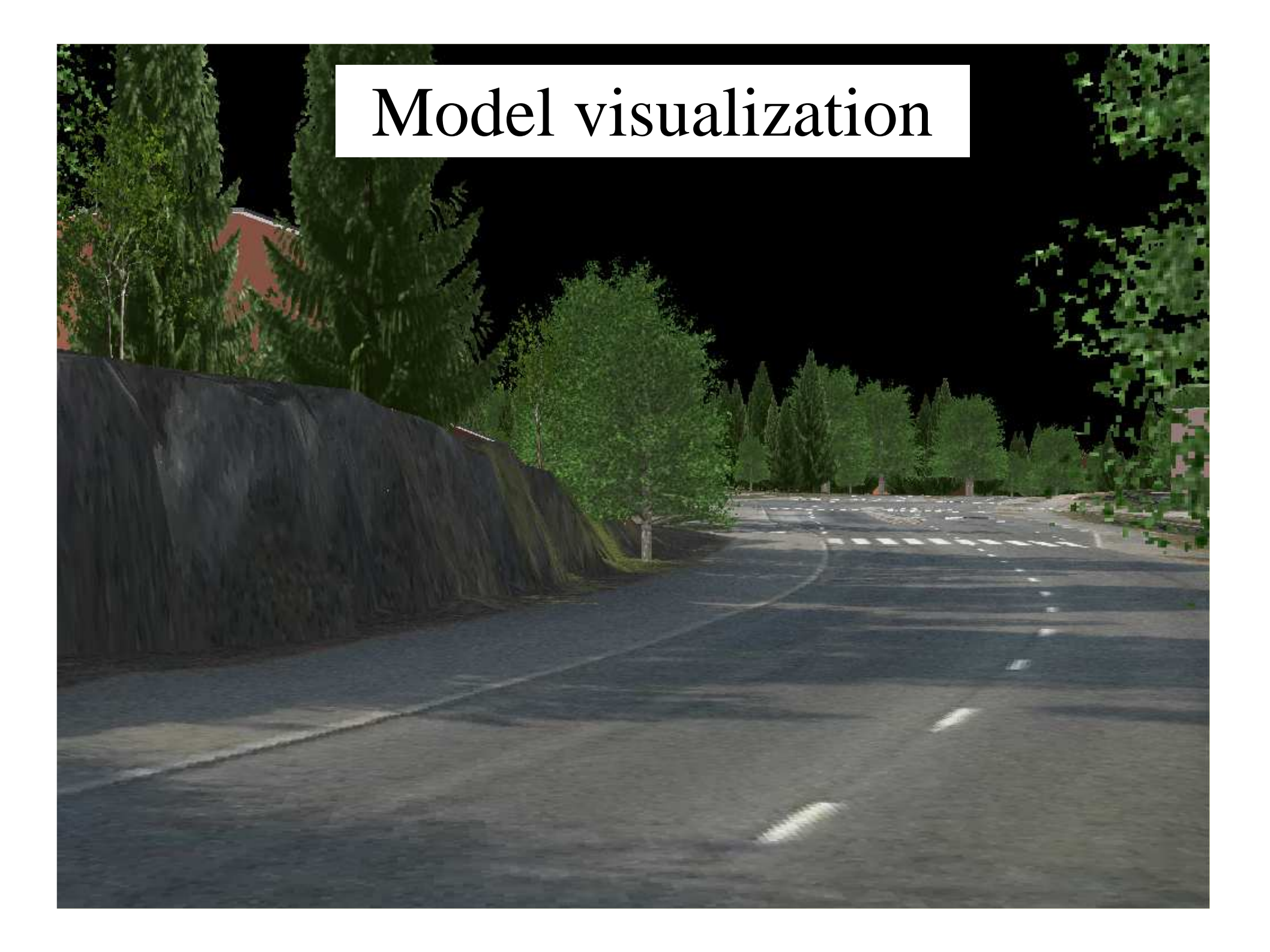

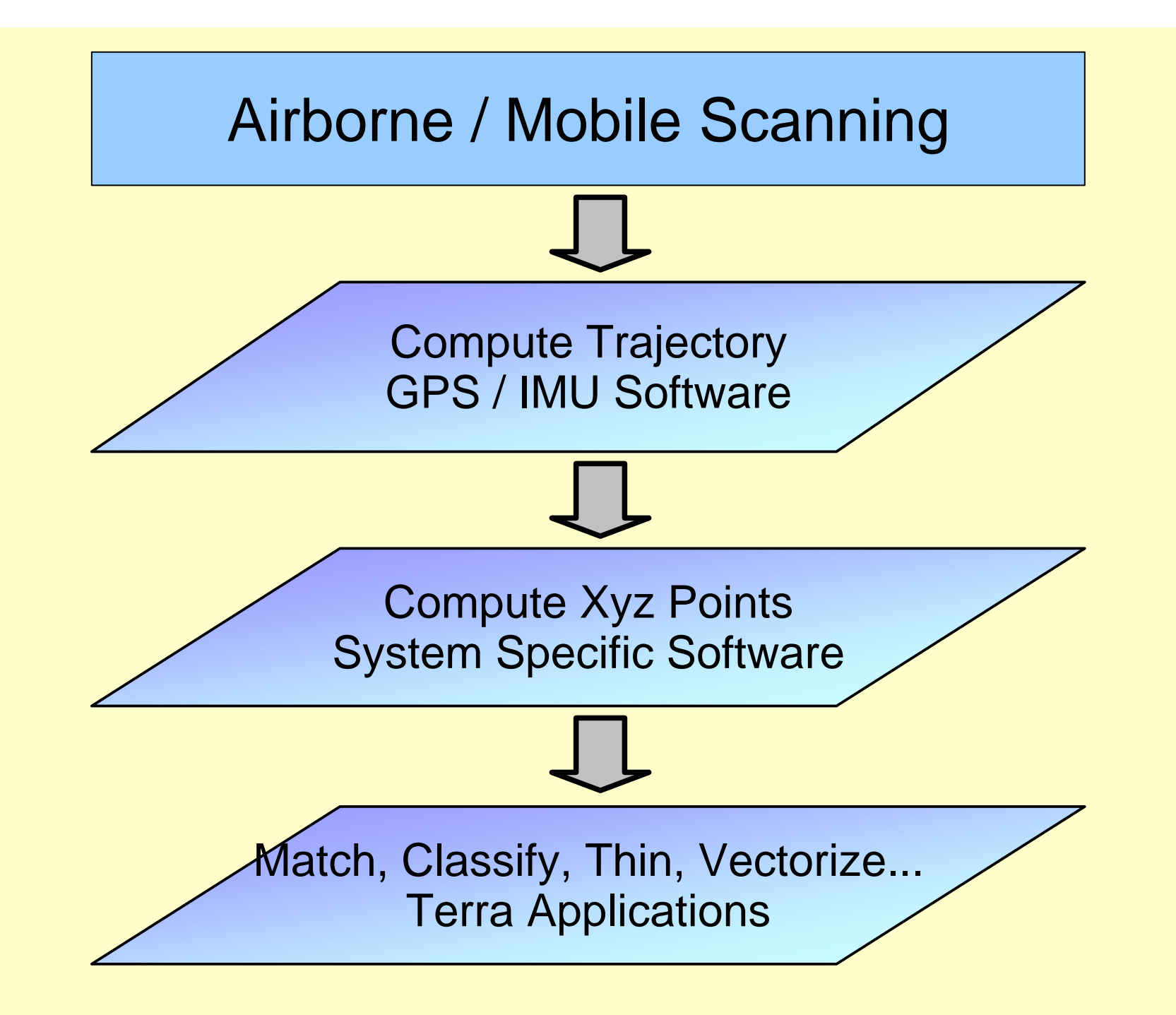

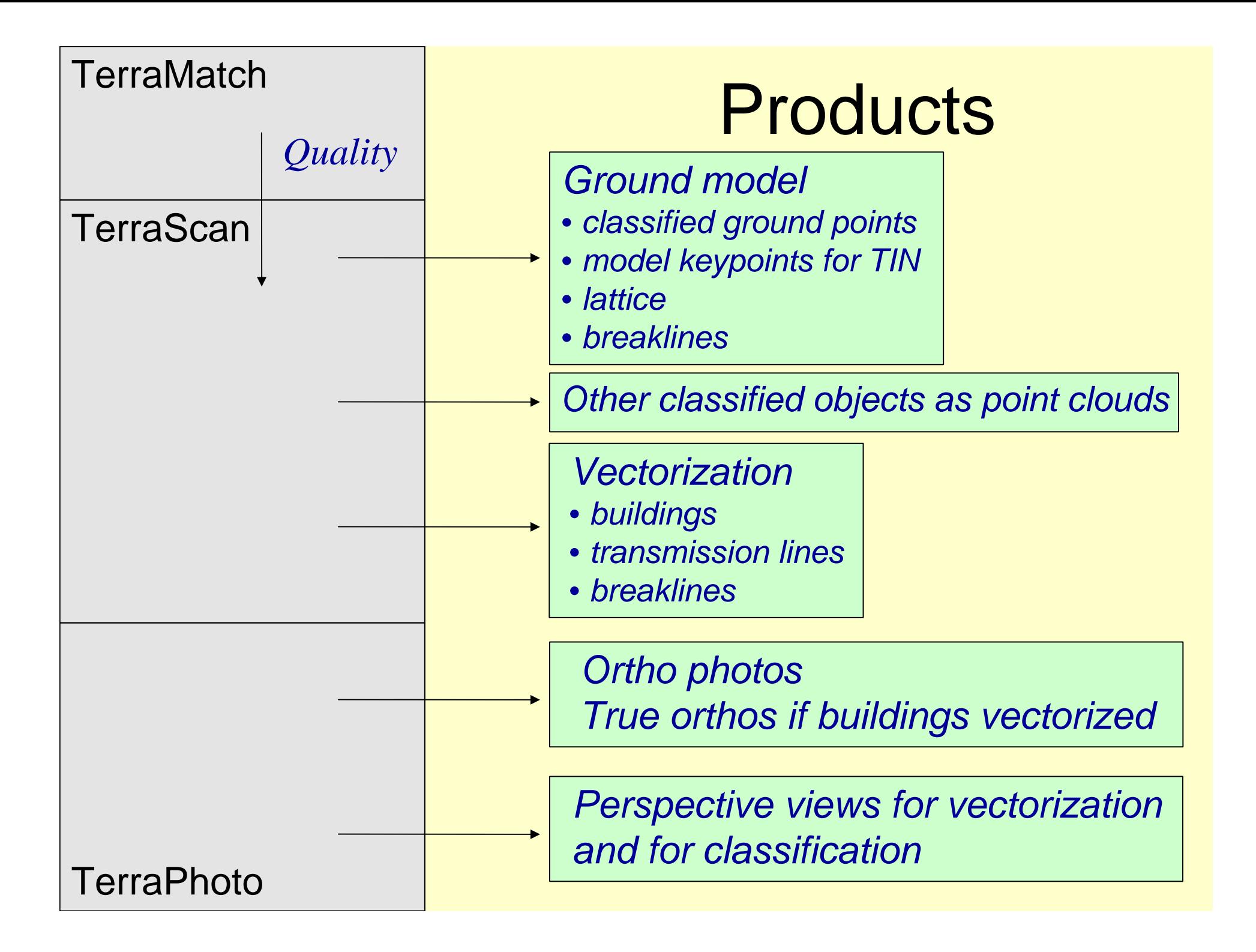

#### Processing steps

- ⊠ Import points into TerraScan (transforming xy)
- <mark>⊠ Import trajectories into TerraScan (transforming xy)</mark>
- ⊠ Adjust from ellipsoidal to geoid based height model
- Make sure points & trajectories have matching numbering
- Validate that area is covered
- **⊠** Validate that flightlines match
- **E** Remove points we do not use
- ⊠ Classify noise (below ground or in the air)
- <mark>⊠ Classify ground</mark>
- **E** Validate ground classification visually
- Classify by height from ground (low/medium/high vegetation)
- □ Classify objects manually
- □ Vectorize (buildings, breaklines, powerlines, trees)
- ⊠ Classify model keypoints to produce model

### Processing Steps

- 1. Match flightlines
	- $\bullet$ Fine tune calibration
	- $\bullet$ • Improve positional accuracy

*Expert workComputer time*

- 2. Classify
	- $\bullet$ Ground, vegetation, building...

*Lower skill workHuman time*

- 3. Create delivery products
	- $\bullet$ • Contours
	- $\bullet$ Powerline model
	- $\bullet$ 3D vector models
	- $\bullet$ • Timber volume

*Application specific expertise*

### Validating that flightlines match

- Measure a value of how well flightlines match
- Solve/fix misalignment angles & mirror scale
- Solve/fix dz (and optional params) per line
- (Optional) Solve/apply fluctuating z corrections

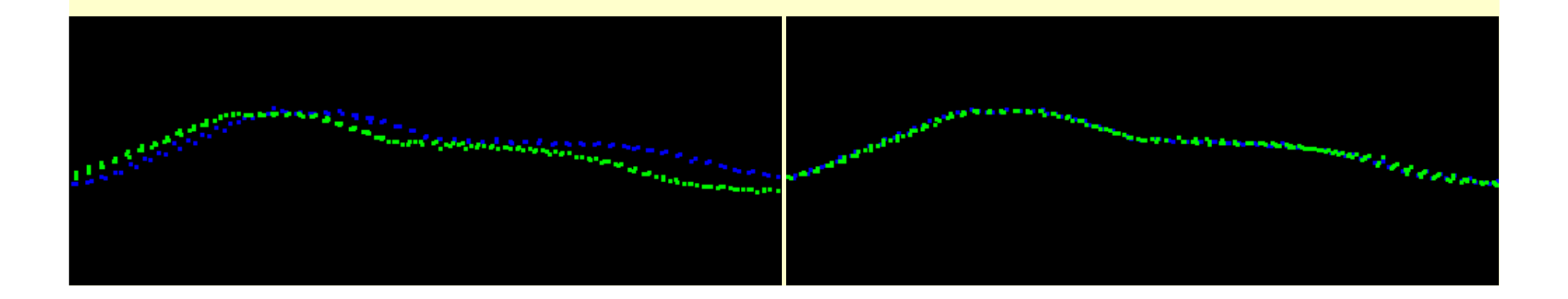

### Removing unneeded points

- •Outside project area
- •• Over water bodies
- $\bullet$ Collected when aircraft was turning
- $\bullet$  Lower quality when better quality is available
- $\bullet$ Edges of scan lines

# Why to cut edges of scan lines?

- Produce more consistent pattern of points
- Remove less accurate points
- Many error sources increase at edges:
	- $-$  heading, roll, mirror scale
	- **poor measurement angle**

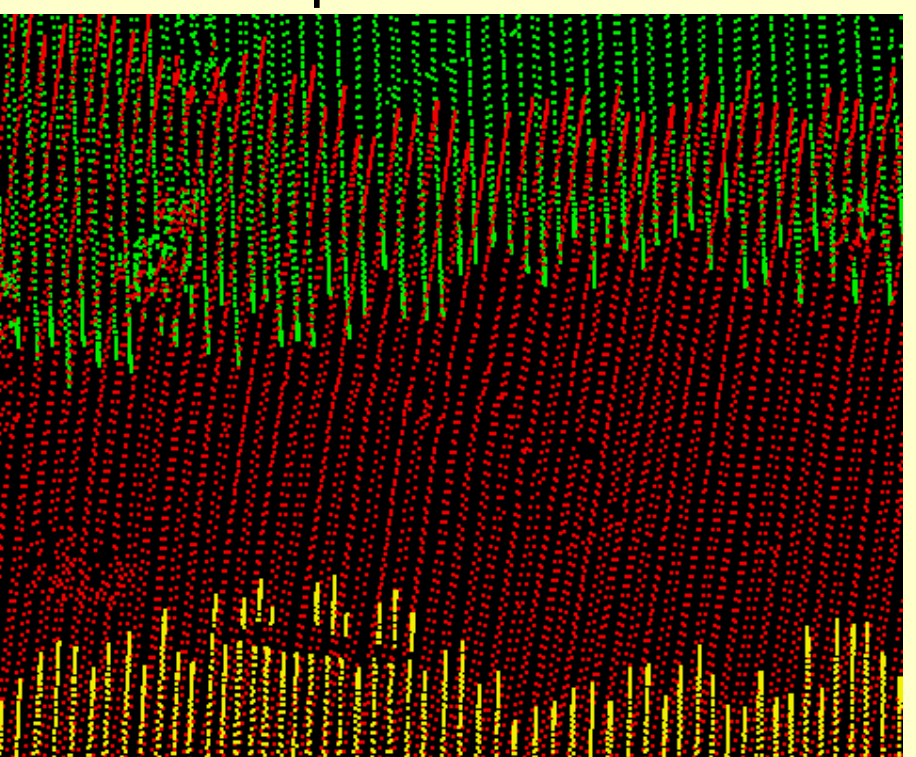

### Point classification

•Automatic and manual routines

 Default Ground Low vegetation Medium vegetation High vegetation Building Low point Model keypoints Vector building Bridge Wire TreeBreakline ground

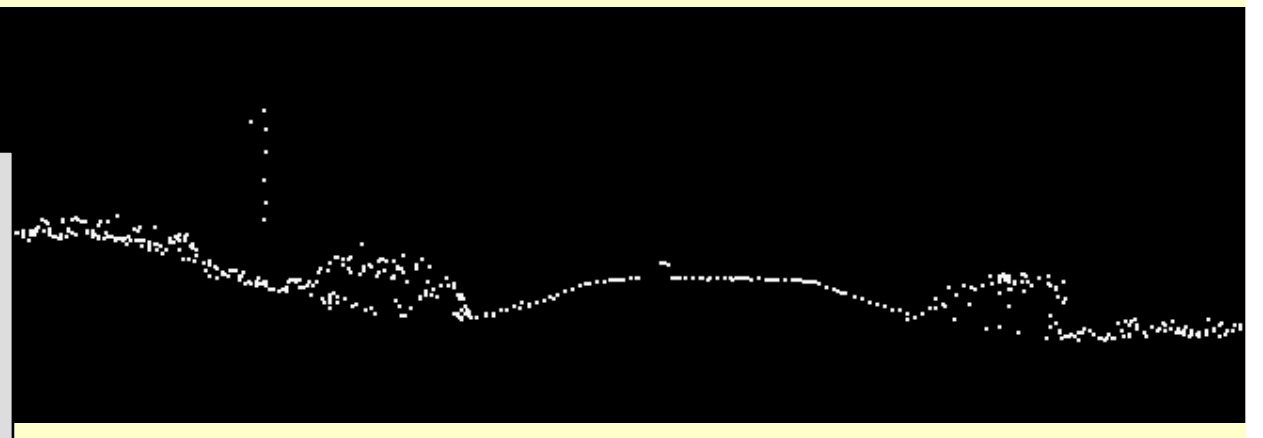

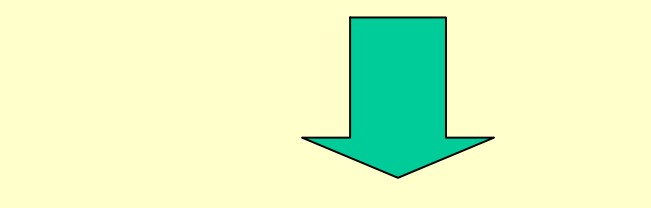

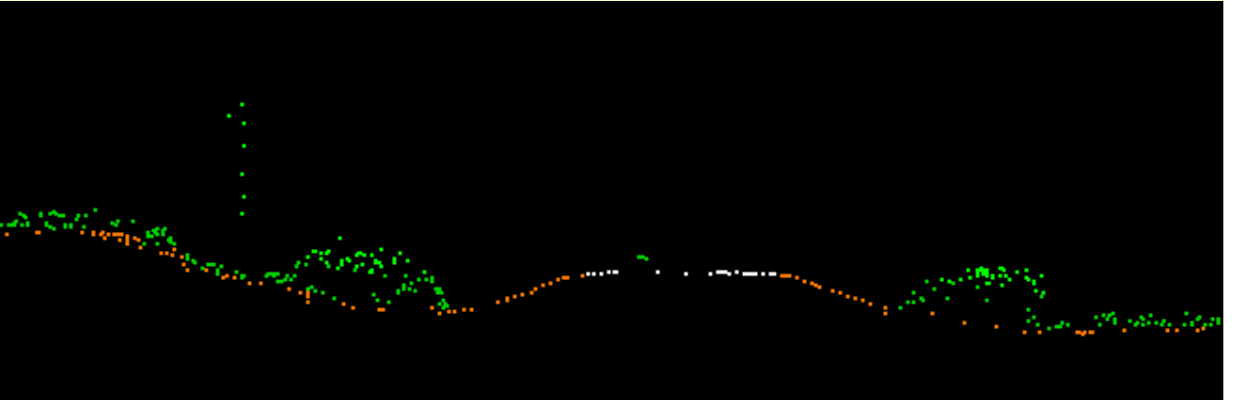

## **Smoothing**

- $\bullet$ Laser data is dense but noisy
- $\bullet$  Smoothing modifies point elevations in places where that produces a smooth surface

 $\blacktriangledown$  >>

 $\rightarrow$ 

Cancel

 $\bullet$ Produces a prettier surface

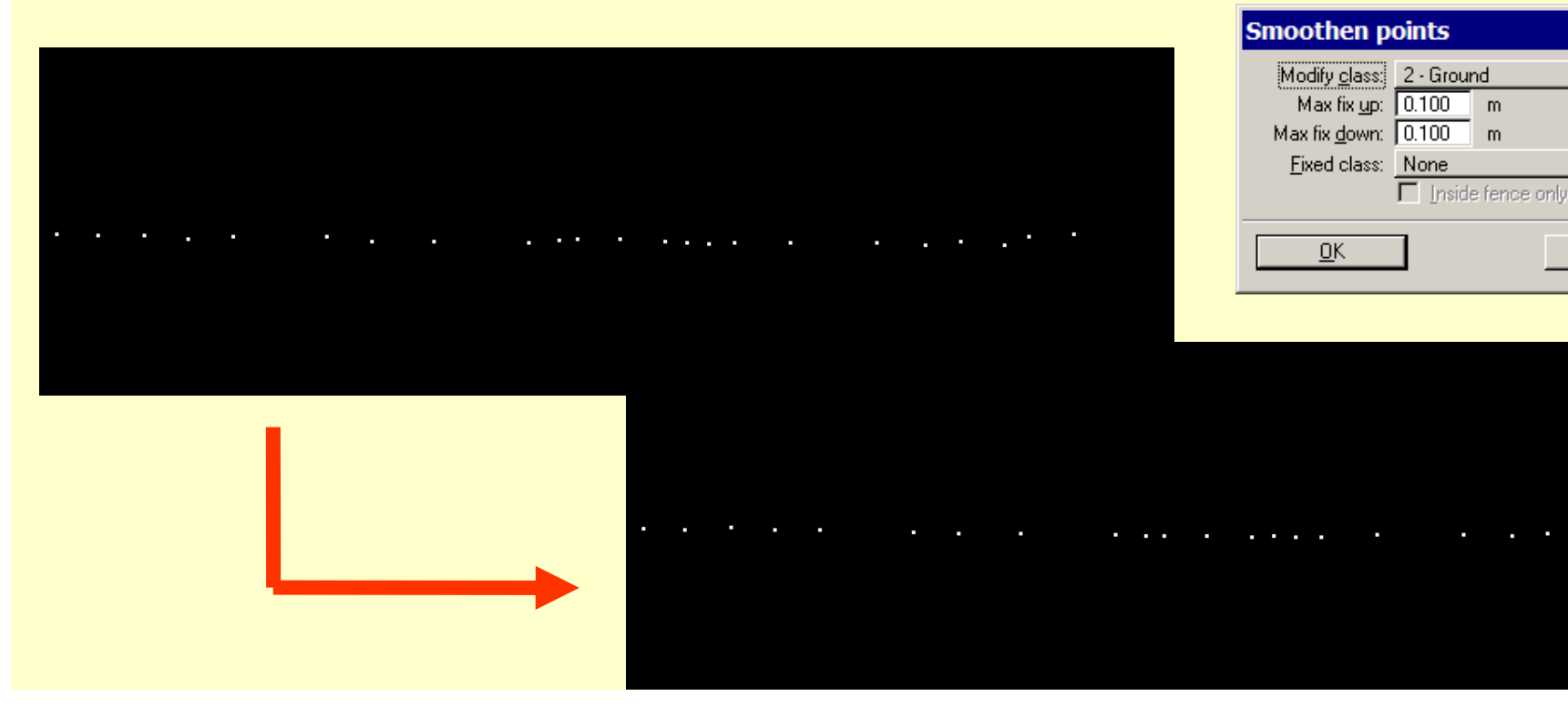

## Model keypoints

- Selects points which are most relevant for creating a triangulated surface model
- User specifies maximum difference between keypoint TIN and ground laser points Classify model keypoints

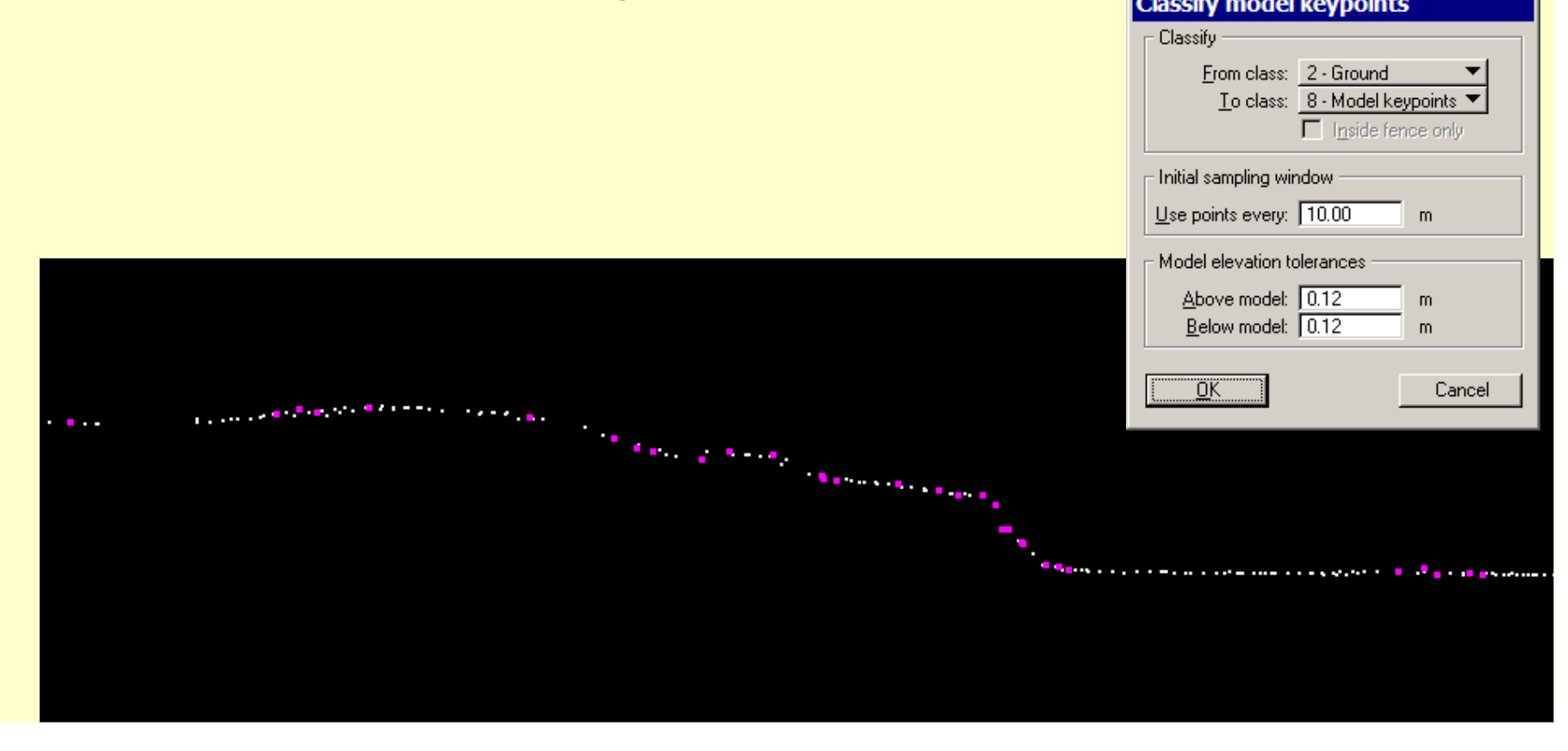

#### Vectorizing Breakline Features

- Draw road feature in 2D using on top of ortho
- Drape to follow laser surface

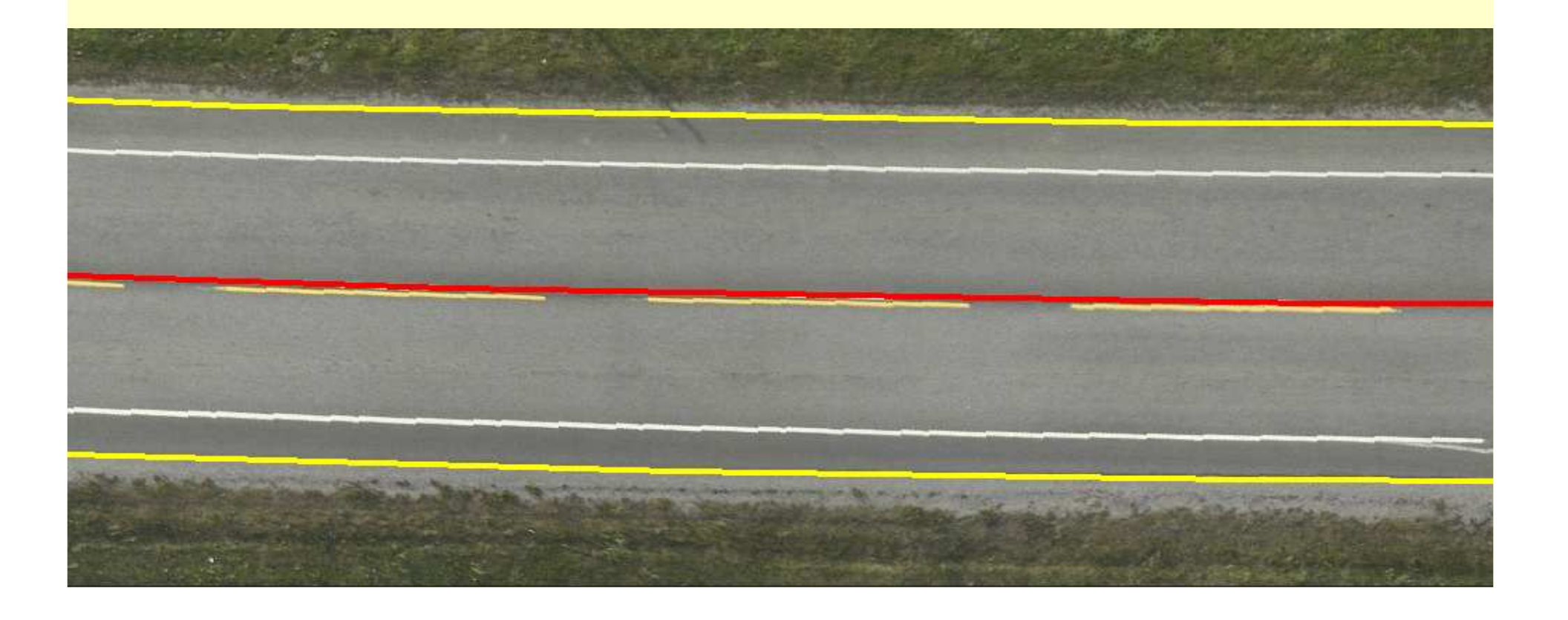

#### Vectorizing Breakline Features

- End result is a 3D vector which follows the general laser surface
- Logic written for and makes use of high density of laser data

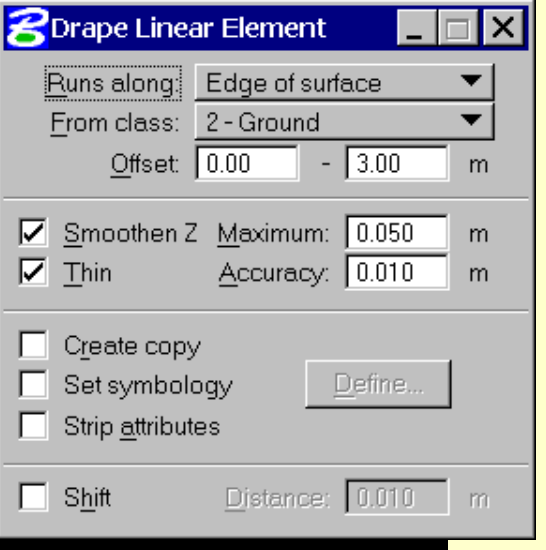

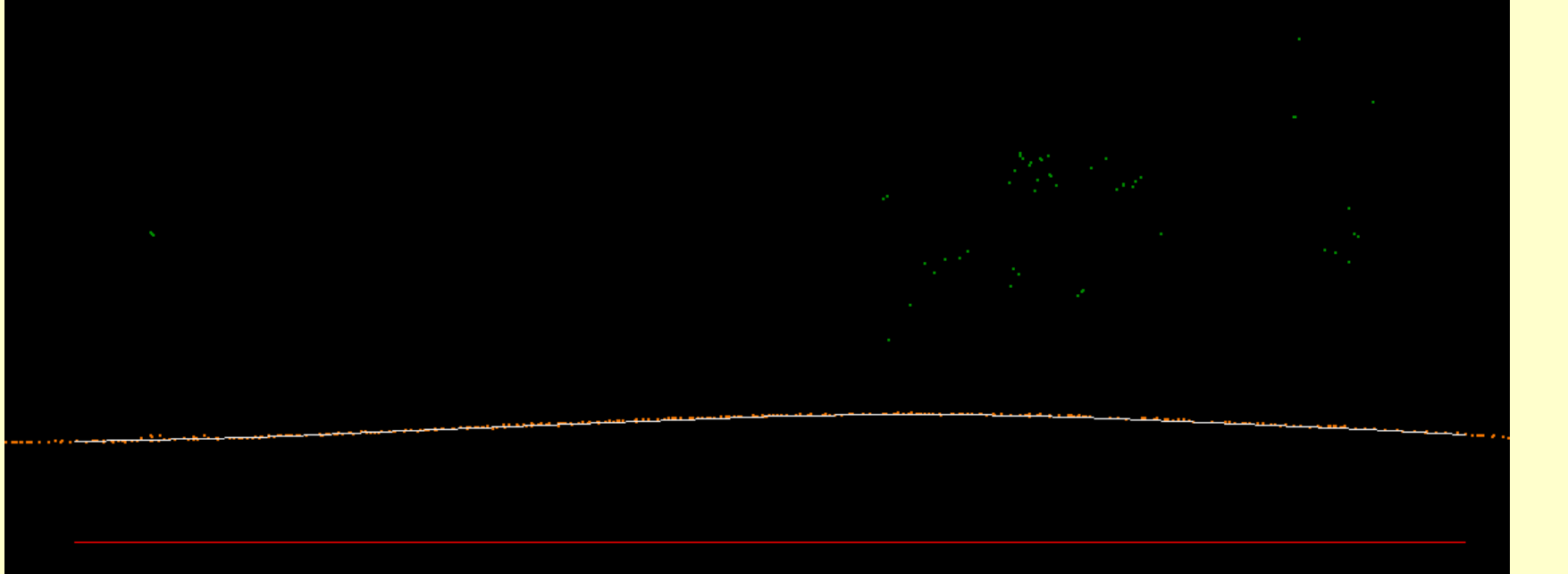

## Vectorizing buildings

- •Approximate models -- automatic
- $\bullet$ Accurate models – require manual work
- $\bullet$  User modifies edgeswith the help of camera images
- $\bullet$  Resulting 3D model has walls starting frombelow ground

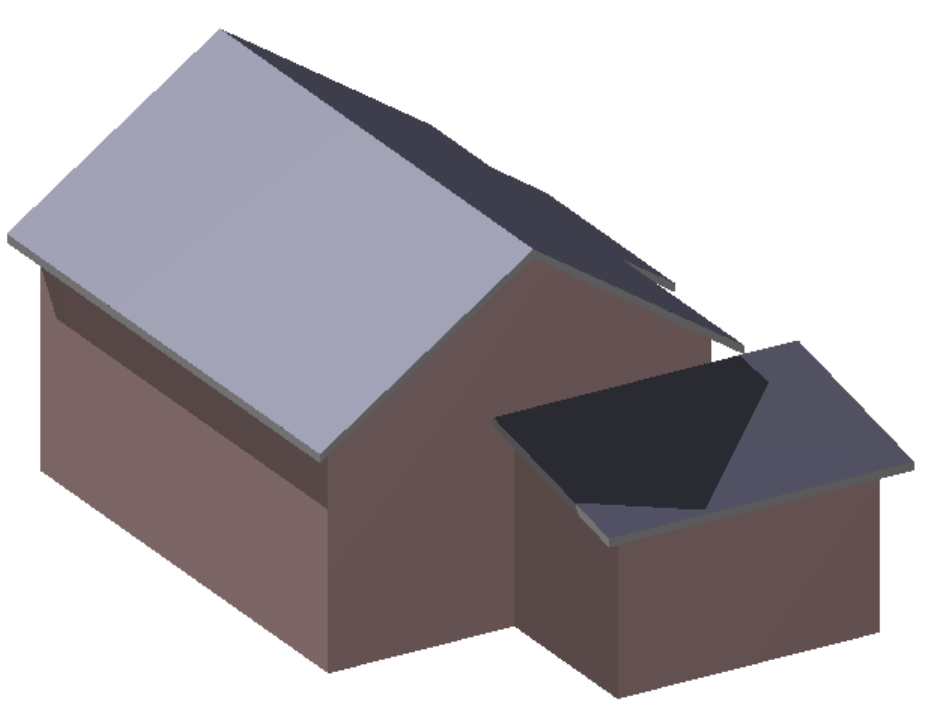

### Vectorizing transmission lines

- • Goals:
	- –– Mapping of towers and wires
	- –– Search danger trees
	- –Modeling for increased capacity
- •• One or more cameras during flight

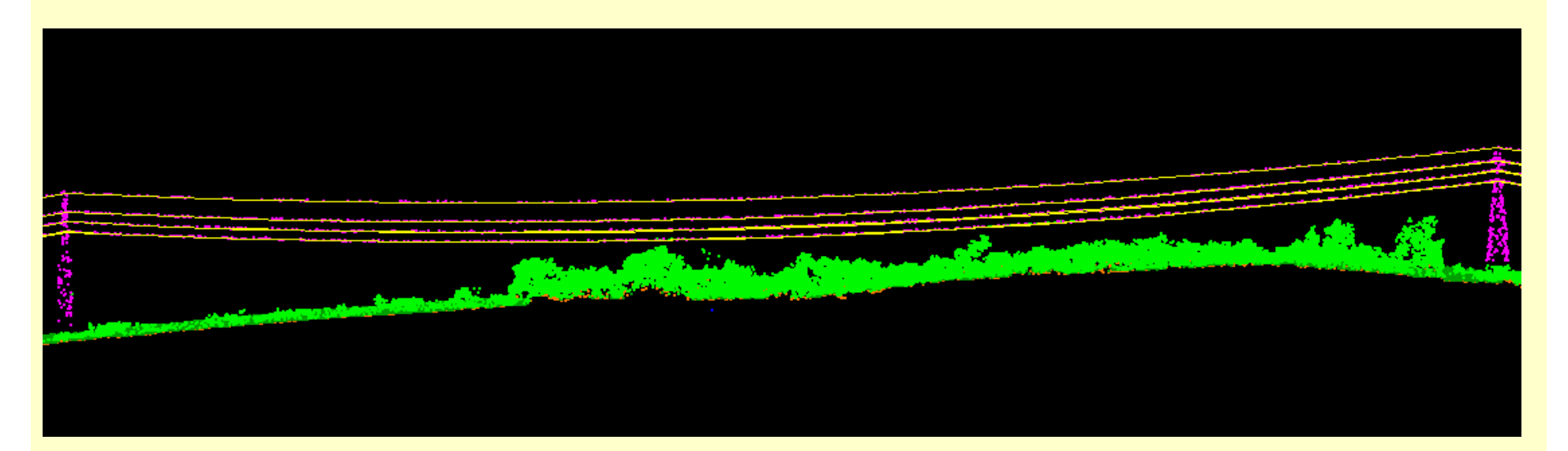

### Tower & laser points

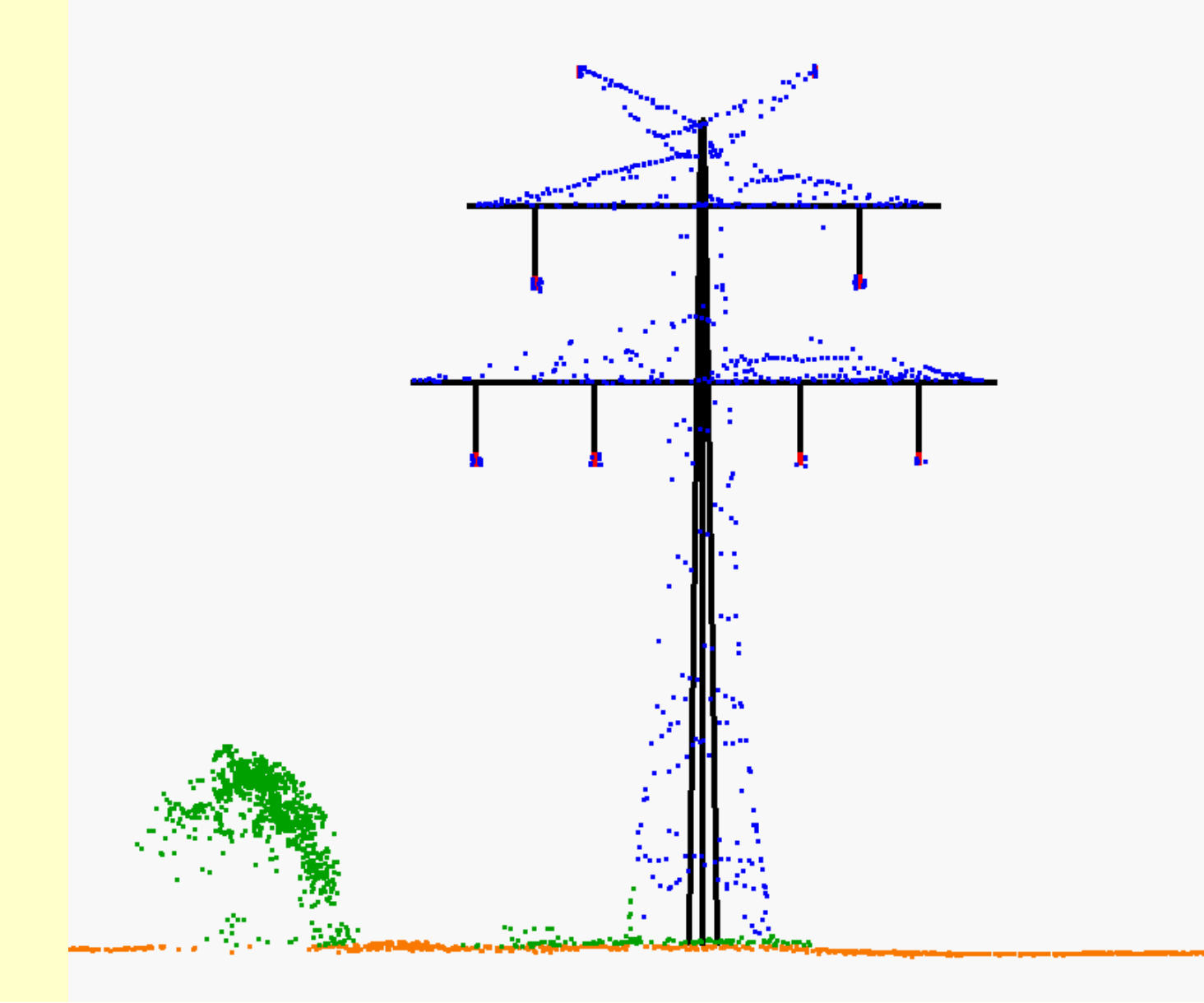

#### Tower & vertical facing camera

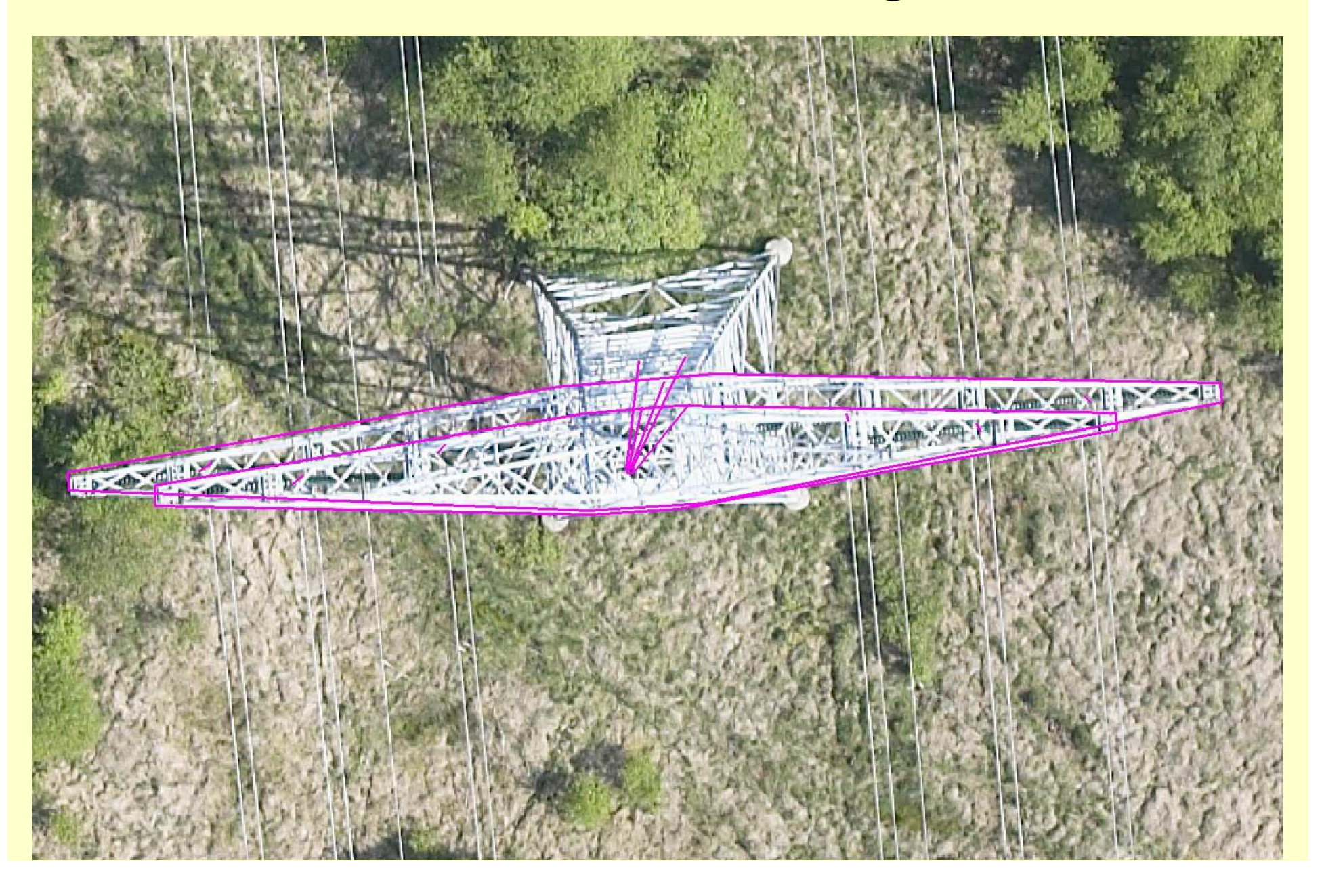

### TerraPhoto task

TerraPhoto for MicroStation

- $\bullet$ Produce orthorectified images
- $\bullet$  Provide perspective views for
	- $-$  laser data classification
	- $-$  building vectorization
	- $-$  powerline tower vectorization

TerraPhoto for MicroStation or TerraPhoto Viewer

- $\bullet$ Display background raster images
- $\bullet$ Render scenes with large image volume
- $\bullet$ Produce flythru animations

### **TerraPhoto**

- $\bullet$  Written for digital cameras integrated with laser scanners
- $\bullet$  Assumes raw positioning for images is good
	- –– computed from GPS/IMU
	- – best systems provide one pixel level raw positioning
- •Does not need any known points
- $\bullet$  Uses laser surface as the rectification surface
- $\bullet$ Can derive all camera parameters

#### Perspective view principle

- $\bullet~$  View the world as seen by one camera image •
- •Viewer eye is at camera focal point xyz
- Compare any 3D information against the image •

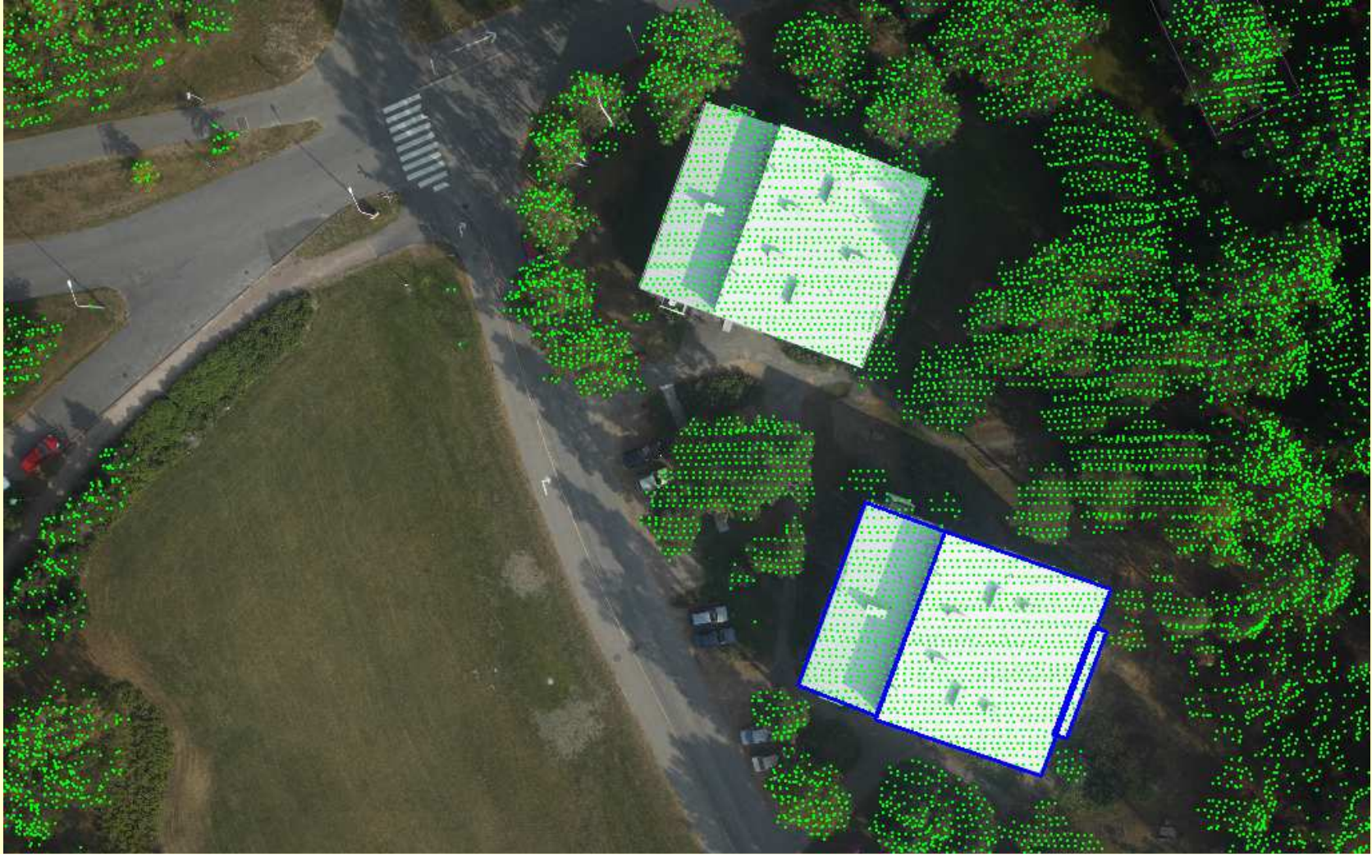

#### Perspective viewsBuilding vectorization

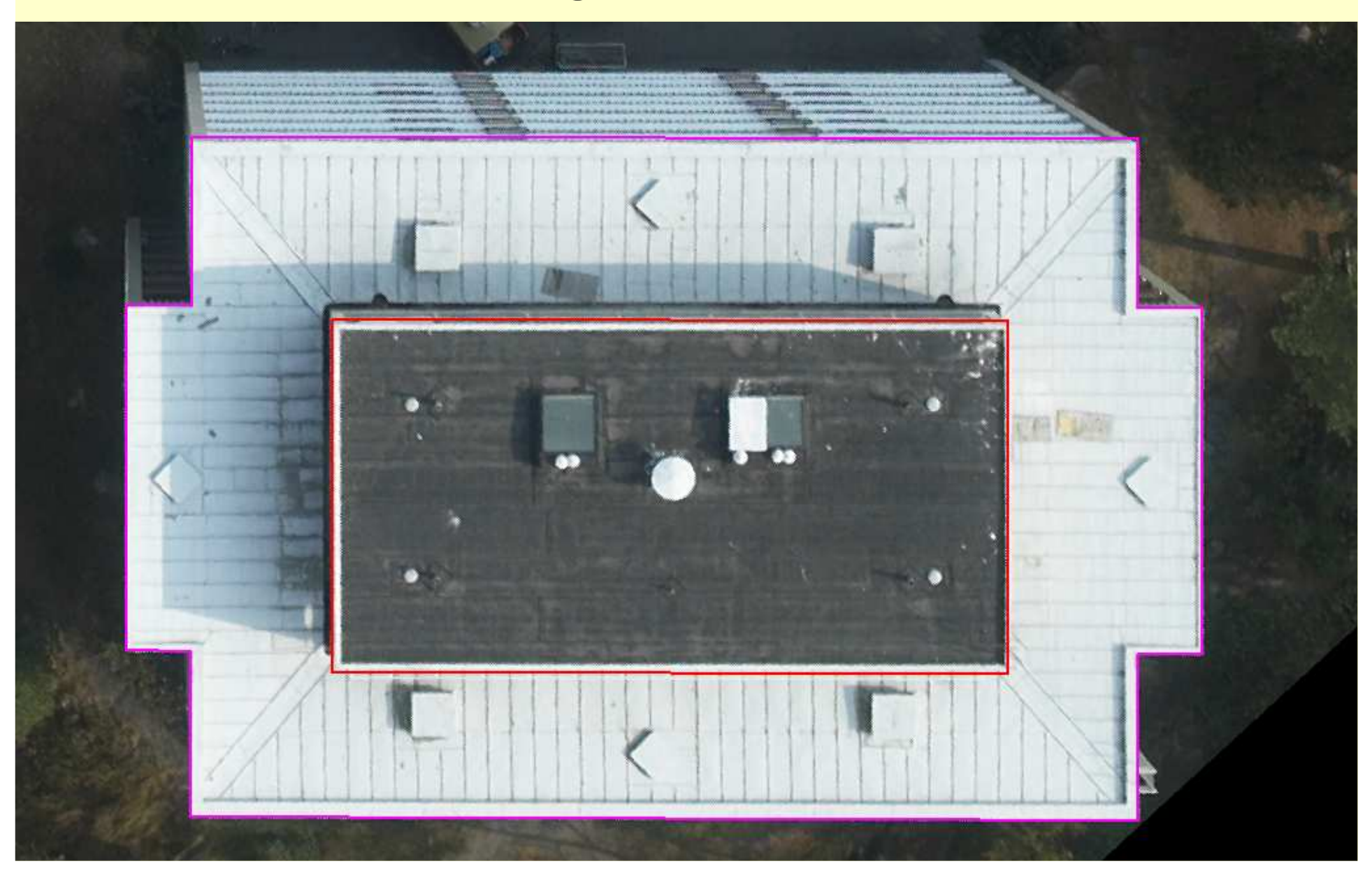